## 【BIG BUSチケットの取り出し方法】<br><sup>下記リンク先からチケットの取り出しを行います</sup>

[BIG BUS TOURS](https://www.bigbustours.com/manage-my-booking) 

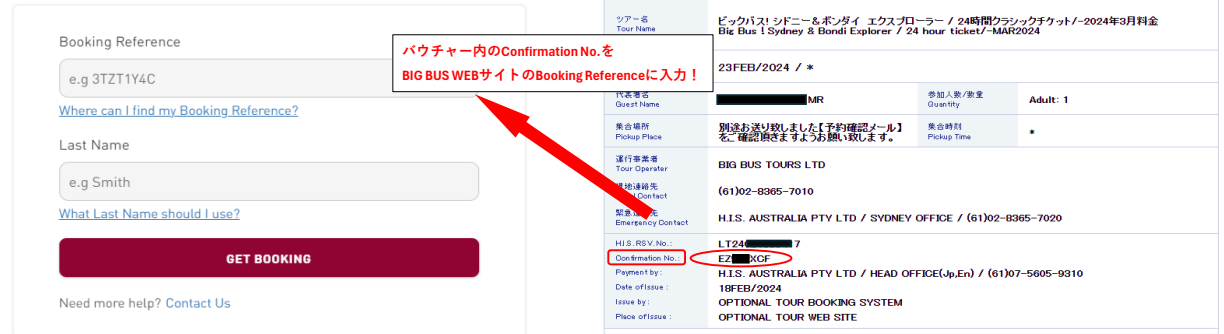

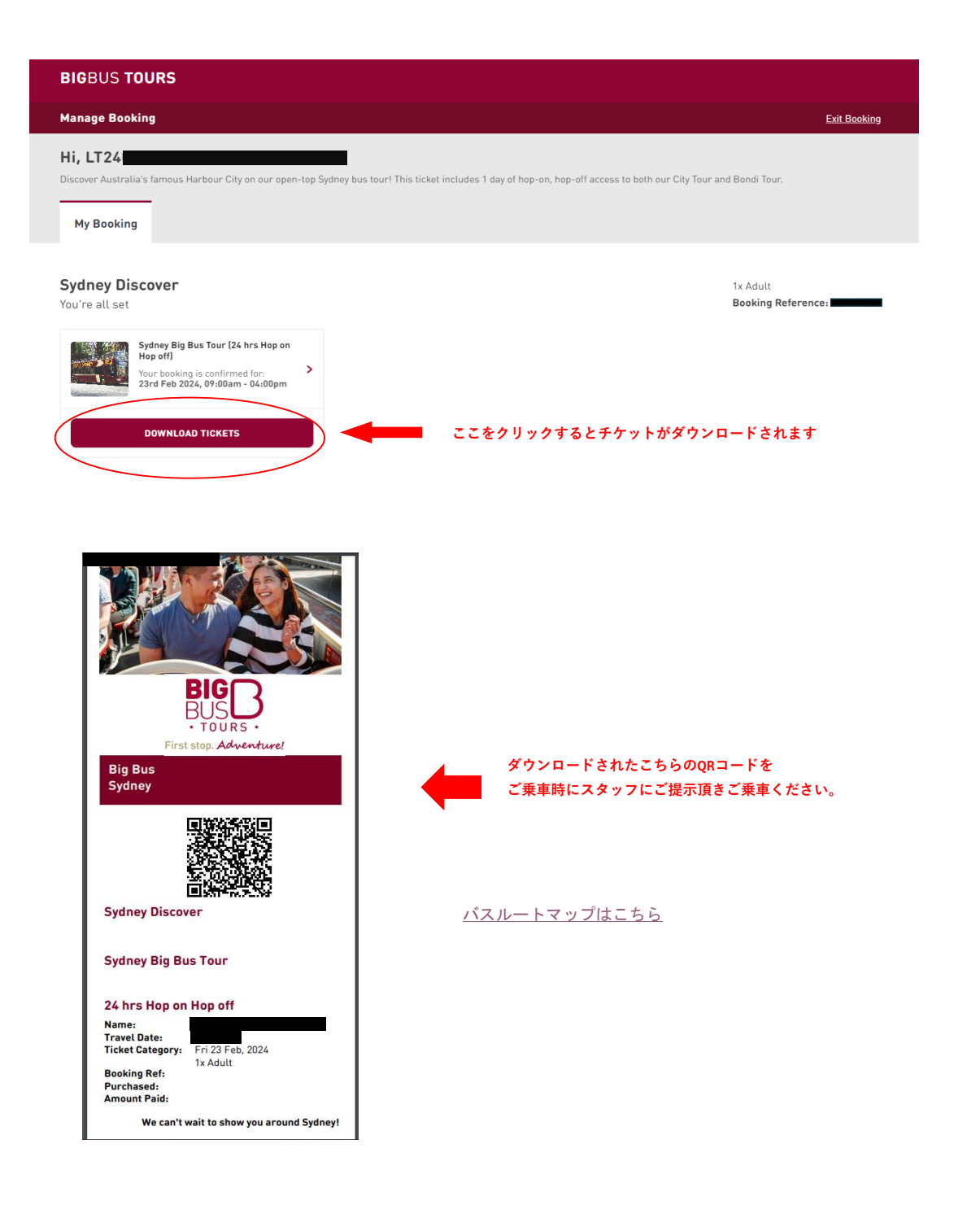